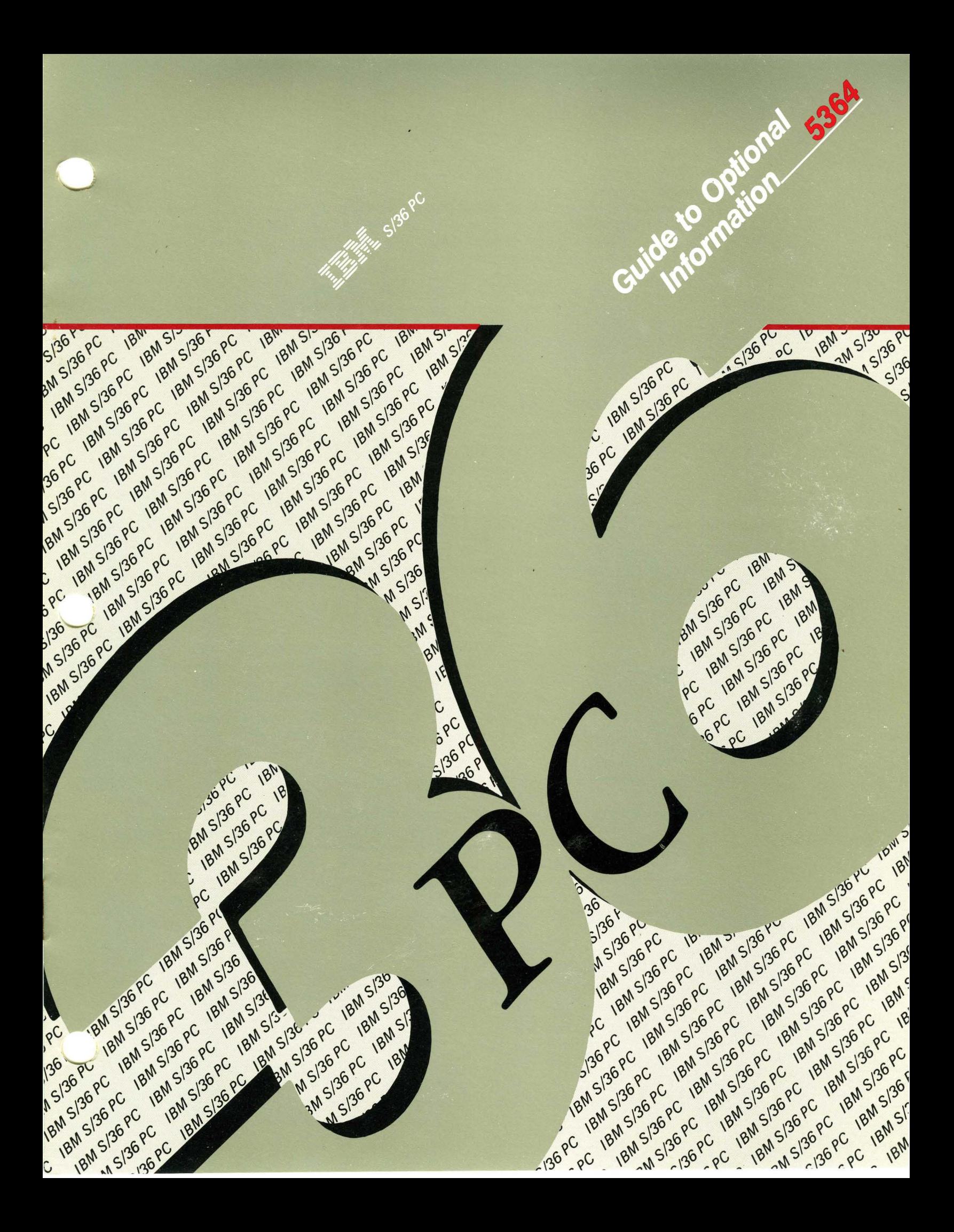

# **Guide to Optional Information**

What is the difference between a disk and a diskette? Where can I find some general information about the work station utility? Are there labels available to make it easier to identify my cables? You can find the answers to these and other questions in the information below.

See your IBM-approved remarketer about ordering details and prices for the items listed in this booklet. You can also order additional copies of manuals and supplies from the IBM **Direct** catalog by phone, toll free from anywhere in the United States, at this number: **1-800-IBM-2468.** 

### **General System Information**

#### **Master Glossary and Task Index-5364, GC21-9466**

Want to know the definition of an often-used but unfamiliar acronym or where to find more information about how to do a specific task using your System/36? This manual can help you find the answers. It contains a master glossary of terms used in System/36 software manuals and an index to these manuals. The index lists tasks that you may want to do using your system and identifies the manual containing information about the task. Approximately 110 pages.

#### **Concepts and Programmer's Guide, SC21-9019**

The title of this manual speaks for itself. This manual tells the application programmer how System/36 works, how to design and develop carefully planned applications that make the best use of system resources and features, and how to design and develop application components. Actual coding will require use of other manuals in the System/36 library. The comprehensive glossary and index make this manual understandable and easy to use. Approximately 550 pages.

#### **Learning about Your Computer, SC21-9018**

If the ABCs of data processing-applications, bytes, control commands, and disk drives-mean nothing to you, you will want to read this manual. Using a fictitious company called Midwest Manufacturing and Distributing Company, this manual moves from an overview of data processing to more detailed explanations of specific data processing topics. Numerous photographs and illustrations help clarify data processing concepts. Data processing terms are highlighted in green and defined in the margin. Approximately 100 pages.

#### **Functions Reference Manual, SA21-9436**

Here is an invaluable source for those of you who want to know more about the internal workings of System/36. Designed for reference rather than instruction, this manual describes the machine instructions and the physical and operating characteristics of the system. This manual provides general functional and interface information not available in other manuals. Approximately 770 pages.

#### **Remote Operation/Support Facility Guide, SC21-9060**

Whether or not you are familiar with data communications, you will find this manual extremely helpful when you decide to establish a remote support group to provide you with technical assistance. Approximately 125 pages.

#### **System Reference, SC21-9020**

You already have the *Procedures and Commands Summary;* here is its much larger companion. Each procedure, control command, operation control language statement, and procedure control expression supplied with the system support program and other program products is documented in consistent detail. A directory to using the system support and a comprehensive index make information retrieval quick and easy. Approximately 1165 pages.

#### **Insert Tabs for System Reference, SX21-9801**

If you can't find your favorite section in *System Reference* as quickly as you would like, these tabs are for you. The package contains labeled insert tabs to place at the beginning of each section in your copy of *System Reference.* 

#### **System Measurement Facility Guide, SC2 l-9025**

This manual is written for you programmers and system analysts who want to use the System/36 system measurement facility to fine tune your system. SMF takes a statistical sample or *snapshot* of the way system resources are being used while application programs are running; it collects information about device usage, tasks active, storage totals, system events, and system and user files input/ output counters. This manual explains how to run SMF, how to read the report it produces, and how to interpret that report to improve system performance. Approximately 180 pages.

#### **Guide to Installing Multiple Systems, SA21-9867**

Does your company have several System/36s? Are you tired of configuring each one individually? If so, this manual was written with you in mind. It provides guidelines for planning, installing, managing, and maintaining a network of System/36s at a central site. The central site saves and distributes the system software to System/36s at remote sites where it is restored and applied to the remote system. Approximately 50 pages.

### **Data Communications**

#### **Data Communications Concepts, GC21-5169**

If you're familiar with data processing concepts and want to know more about data communications concepts, you'll want a copy of this manual. It provides a complete introduction to data communications and using a data communications system with IBM small and intermediate systems. More than 90 illustrations and configurations help to clarify concepts. Approximately 320 pages.

# **Programming Languages and Utilities**

#### **Introduction to RPG II and RPG** III, **GC21-7514**

This simple introduction to the RPG programming language is written for those of you with no previous knowledge of computers or programming. The first chapter describes, in general terms, how a computer operates and what you must do to run a program. Additional chapters describe, in RPG-specific terms, the RPG programming cycle and the RPG specifications you must write to produce printed reports from batch processing with program-described files. Approximately 160 pages.

#### **Work Station Utility Introduction, SC21-7904**

If you are familiar with writing application programs but have never before used the work station utility (WSU, often pronounced woosoo), this is the manual for you. The first chapter answers the question: What's a "Woosoo"? Using example programs, additional chapters describe how to code, enter, and run WSU applications. Approximately 160 pages.

## **Office Systems**

#### **System/36 in the Office, GC2 l-8002**

If you're thinking about automating your office, here is the place to begin. This well-written manual describes the System/36 office support: DisplayWrite/36, Personal Services/36, Query /36, the Interactive Data Definition Utility, and data communications. Because your office may be using personal computers as display stations, the manual also discusses the personal computer products: 5250 emulation, PC Support/36, DisplayWrite 3, and DisplayWrite 4. Reading this manual, you learn the capabilities of the programs, how they work together, and how they can make your office more productive in a short time. Illustrations show these programs used in both data and word processing applications. Hardware and communications information is also included to help you decide which system units, display stations, and printers are best for your office. Approximately 75 pages.

#### **Planning for System/36 Office in a Network, SC09-l l 05**

Do you use Personal Services/36 in your office? Are you responsible for setting up and managing it as part of your office communications network? Then this manual was written for you. It provides information to plan for, set up, and maintain Personal Services/36 for the System/36 office as part of a communications network. Approximately 150 pages.

#### Practicing with DisplayWrite/36, SC21-9449

#### **Practicing with the Interactive Data Definition Utility, SC21-9451**

#### **Practicing with Personal Services/36, SC09-1125**

#### **Practicing with Query/36, SC21-9450**

Would you like additional practice using DisplayWrite/36, the Interactive Data Definition Utility, Personal Services/36, or Query /36? These manuals provide that "something extra" that takes you beyond the basic information covered in the *Getting Started* manual. Each is intended as a follow-on to its "Getting Started" counterpart and provides step-by-step instructions for you to practice advanced tasks. Approximately 100 to 150 pages each.

## **Office Systems Administration**

If you are the system administrator or responsible for standards, procedures, and policies in your office, information in the following three System/36 manuals can help you run your office more efficiently and productively. The manuals can be ordered individually or as a group under the bill-of-forms number SBOF-4784.

#### **Planning Your System/36 Office, SC21-9481**

This manual provides planning information for your System/36 office. It discusses how to plan for office procedures, DisplayWrite/36, Personal Services/36, Query/36, and IDDU. It also helps you plan for security, printers, and using personal computers as System/36 display stations. Use this manual before setting up and using your System/36 office. Approximately 300 pages.

#### **Setting Up Your System/36 Office, SC21-9482**

Would you like help in setting up your System/36 office? This manual is the follow-on to *Planning Your System/36 Office,* SC21-9481. It helps you set up your office and use those items you planned for in the planning manual. (Your office can be just a System/36 or a System/36 with one or more IBM personal computers attached. Use only those parts of this manual that apply to your System/36 office.) The manual explains the System/36 and the personal computer hardware that make up the System/36 office environment. It shows you how they work together and how to start using the office programs. Approximately 300 pages.

### **Administering Your System/36 Office, SC21-9483**

Once your System/36 office is set up and running, use this manual to manage your office efficiently and productively. It discusses starting and stopping the system, monitoring and controlling system activity, administering Personal Services/36, using IBM personal computers in the office, and other tasks common to all System/36 office environments. Approximately 300 pages.

# Handy to Have

#### Keyboard Diagrams

Personal Computer Keyboard Diagram, SX21-9836, 3180 Keyboard Diagram, SX21-9837, or 5250/5291/Personal Computer Keyboard Diagram, SX21-9838

Having trouble remembering the command and function keys for DisplayWrite/36 with your keyboard? If so, one of these keyboard diagrams is for you. Each is made of durable, plastic-coated paper and designed to lie on the top ledge of your display station keyboard for quick reference.

The *3180 Keyboard Diagram* shows the DW /36 command and function keys for the 3180 keyboard. The *Personal Computer Keyboard Diagram* shows the DW /36 command and function keys for a PC keyboard using DW /36 through 5250 emulation. The *5250/5291/Personal Computer Keyboard Diagram* shows the DW /36 command and function keys for a 5250 keyboard.

#### 3180 Display Station Keyboard Template, GX21-9808

Made of durable, plastic-coated paper and designed to fit over the two rows of command keys on your 3180 Display Station keyboard, this 5-section template serves as a guide to the command keys you can use while you're working with various System/36 programs. The template is labeled for use with DFU, WSU, SEU, BASIC Help, System Help, SDA Option 1, SDA Options 2 and 3, BSC 3270, and SNA 3270. A spiral binding lets you flip from one section to another as easily as you move from one program to another.

#### IBM Labels for Signal Cables, GX21-9345

 $\ddot{\phantom{a}}$ 

 $\mathcal{L}_{\mathrm{in}}$ 

These adhesive-backed labels provide a consistent way to identify all of the work station (signal) cables in your installation. There is room on each 2-5/16 x 1-3/8 inch label to jot down the work station address as well as the device type/name, location, and socket/port to which each end of the cable is connected. (25 per package)

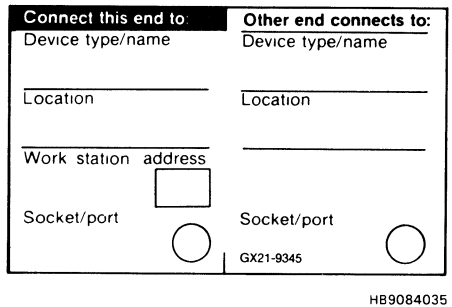

#### WSU/\$SFGR Debugging Template, GX21-7926

A great favorite with programmers, this handy tool makes reading the generated program printouts a breeze. The template corresponds to the columns on various specification sheets. When you place the template beneath a line of text on the printout, you can read and identify the fields. You'll also like the brief summary of command and function keys.

### Coding Form Masters, GX21-9818

No need to keep a large inventory or worry about running out of your most-used coding specifications. Find the appropriate master form in this package and make as many copies as you need. Master forms are provided for:

RPG Auto Report Specifications RPG Calculation Specifications RPG Control and File Description Specifications RPG Extension and Line Counter Specifications RPG Indicator Summary RPG Input Specifications RPG Output Specifications RPG Telecommunications Specifications COBOL Coding Form WSU Job, Array, and File Specifications WSU Processing Specifications FORTRAN Coding Form Display Format Specifications Print Chart Sort Specifications Assembler Coding Form Translation Table and Alternate Collating Sequence Coding Sheet

#### Third Edition (December 1986)

This major revision makes obsolete GX21-9817-1. Changes are periodically made to the information herein; any such changes will be reported in subsequent revisions. This publication could contain technical inaccuracies or typographical errors.

© Copyright International Business Machines Corporation 1986

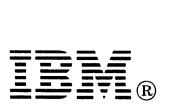

International Business Machines Corporation

Order Number GX21-9817-2

Part Number 59X3974

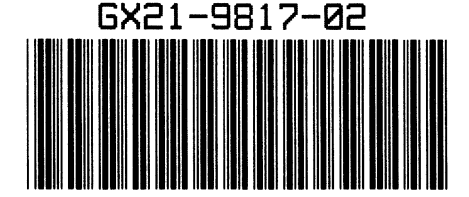

Printed in U.S.A. 8